### **Start: 1947 L – Stop: 1958 L**

# **Management of Communication Resources – Part II**

#### 1.1 OVERVIEW.

Thank-you Bob. Good evening, to the net. Tonight, is part two of the training associated with the management of communication resources during an activation event.

### 1.2 OVERVIEW

During last week's training, we talked about the ICS 217A the Communications Availability Worksheet. As a reminder, the purpose of the ICS 217A is to identify all the amateur radio repeaters, digipeaters, Winlink RMS Gateways, and simplex frequencies accessible and available for use by Pinellas County during an activation event. In short, it is the master list of all the resources that PinCo ACS *could* potentially use. It is not intended to be a list of all the resources that PinCo ACS *will* use during the event.

### 1.3 ICS 205 INCIDENT RADIO COMMUNICATIONS PLAN

To find the list of resources that are planned for use during an activation event, the membership will need to consult the ICS 205, the Incident Radio Communications plan, that was created specifically for the identified activation event. Whereas the ICS 217A can be created long before an incident requires ACS to activate, the ICS 205 cannot be created until we understand the scope and potential impacts of the incident.

During the initial stages of an activation event, the ACS leadership team will use the information in the ICS 217A to build an ICS 205 communications plan that is appropriate and meets the needs of the specific event. For example, a public service event like a 10k run may only require a single repeater and a single simplex frequency to meet the communication needs of the event. While a major weather event may require multiple VHF/UHF repeaters, back-up repeaters, and HF networks.

The ICS 205 will be posted to the PACS Web site and e-mailed to the PACS membership. For example, the ICS 205 developed for Hurricane Ian is located on the PinCo ACS website under the Events tab. If you display this page, you can follow along with tonight's presentation.

The ICS 205 contains all the information needed to establish and maintain communications using the identified repeaters, Winlink RMS gateways, and simplex frequencies. The form is divided into six major blocks. The first three blocks at the top of the page are unique to the activation event and common to all the entries on the form. Block 4 is divided into eleven fields that uniquely describe each communication resource planned for use. And the remaining two blocks at the bottom of the page contain special instructions and also identify the individual who created and approved the form.

So, first I'll describe the three blocks that are located at the top of the form.

- a. **Incident Name (Block 1):** This field contains the name of the Incident/activation event that is associated with the ICS 205. It will be provided by the Radio Officer or his designee.
- b. **Date/Time Prepared (Block 2):** This field identifies the date (month/day/year) and time that the ICS 205 was prepared (24-hour local time).
- c. **Operational Period (Block 3):** This field contains the start date (month/day/year) and time (24-hour local time) and projected end date and time for the activation event. This is the period over which the ICS 205 is applicable.

As mentioned previously, Block 4 is divided into eleven fields that describe each communications resource planned for use during the activation event. Many of the fields in this block are very similar to the fields in the ICS 217A; however, the first five fields contain event specific information that is not contained in the ICS 217A. We'll cover these fields first.

a. **Zone Grp:** The first field is an optional field labeled *Zone* or *Group*. Currently, PACS will leave this field blank.

2

- b. **Channel Number:** This field is uniquely associated with the shelter radios that are distributed by the EOC during an activation event. The field identifies the channel number used by the shelter radio to store the identified repeater or simplex frequency.
- c. **Function:** This field describes how the resource will be used such as Tactical, Tactical Data, Tactical Back-up, APRS, Weather, etc.
- d. **Channel Name/Trunked Radio System Talk Group:** This field will identify a common name for the resource (e.g., Repeater call sign, simplex channel function, DMR Talk Group).
- e. **Assignment:** This field will identify a common name for the resource (e.g., Tactical-Resource Net, Shelter Net, NOAA, VARA FM, etc.). When combined with the information in the Function field, users should have a clear understanding of how and under what conditions the resource will be used.

The next set of fields detail the technical elements of the entry and are copied directly from the ICS 217A. The first of these entries is receive frequency and bandwidth.

- f. **RX Freq N or W:** This field contains the receive frequency as the mobile or portable radio would be programmed. When entering the frequency, the data must be entered with four digits to the right of the decimal point. The bandwidth is listed as either (N) for narrow, or (W) for wide. With the exception of digital modes, this entry will almost always indicate wide for amateur radio frequencies.
- g. **RX Tone/NAC**: Depending on the type of resource being described, this field can contain several different types of information. The receive Continuous Tone Coded Squelch System (CTCSS) subaudible tone, Digital Coded Squelch (DCS), Network Access Code (NAC), Radio Access Code (RAN), or Color Code (CC) for the receive frequency as the mobile or portable radio would be programmed. If no tone/code is required, the field will indicate that the radio should simply use a Carrier Squelch (CSQ).

3

This information is also repeated for the transmit function of the entry.

- h. **TX Freq N or Wide:** There is an entry for transmit frequency and bandwidth. The transmit frequency as the mobile or portable radio would be programmed. The bandwidth is listed as narrow or wide.
- i. **TX Tone/NAC:** The transmit CTCSS subaudible tone, DCS, NAC, RAN, or CC for the transmit frequency. If no tone or code is required, Enter CSQ.

The final two fields in block four are *operating mode* and *remarks*.

- j. **Mode**: The mode field will have a single letter entry: "**A**" for analog operation, "**D**" for digital operation or "**M**" for Mixed mode operation (e.g., Analog and Fusion).
- k. **Remarks**: This field can contain any additional information about a specific resource that might be beneficial to the membership during the activation event. Examples include repeater location, modes of operation (e.g., D-Star, NXDN, P25, Fusion, DMR), or a dedicated purpose such as Shelter Net – North County.

The remaining two blocks at the bottom of the form, like the three at the top of the page, are unique to the activation event and common to all entries.

- a. **Special Instructions (Block 5):** This field can contain any information that would be useful to the general membership during the activation event. Examples include:
	- (1) Identification of simplex frequencies to use during repeater outages,
	- (2) Amplifying information describing the information within an ICS 205 column, and
	- (3) Method for selecting the appropriate PinCo ACS shelter net channel
- b. **Prepared by (Communications Unit Leader) (Block 6):** The name and signature of the person preparing the form. Typically, within NIMS, this would be the Communications Unit Leader. For PACS, the ICS 205 will be created by the PinCo

4

## Pinellas ACS/ARES® Training Net – July 25th, 2023 Rev (-)

Leadership Team and approved by the Radio Officer. The block includes a location for:

- (1) Name
- (2) Signature:
- (3) Date/Time: (24-hours Local)

Now that completes my discussion of the ICS 205 Incident Radio Communications Plan. So, let me summarize the purpose of the two forms used for the management of communication resources. The ICS 217A lists all the resources that could potentially be used during an activation event while the ICS 205 lists only those resources that are planned for use during an activation event.

## 1.4 QUESTIONS OR COMMENTS

I'd like to pause here for a minute and ask if anyone has a comment or question about tonight's presentation. If you have a comment or question, please provide me with your call sign, slowly, clearly, and phonetically so I don't make a mistake when I respond. And then ask your question or provide me with your comment.

This is WA1RYQ.

### **ACTION** - **PAUSING FOR QUESTIONS**

## 1.5 CONCLUSION.

That's all I have for this week's training session. Let me conclude with a couple of reminders.

1. I strongly encourage everyone who has not done so to login to the Groups.io website and become a member of the Pinellas County ACS group. It's probably the easiest way to post messages and exchange information with other members of Pinellas ACS. There is also a link to this group on the Pinellas ACS website's home page.

2. As always if you have any comments or training suggestions, I can be contacted at WA1RYQ@ARRL.net. Or you can post a message on the PinCo ACS Groups.io website.

Now with that, I'll turn it back to Net Control.

# Pinellas ACS/ARES® Training Net - July 25<sup>th</sup>, 2023 Rev (-)

# 1.6 QUESTIONS AND COMMENTS.

The following table contains a summary of the comments and questions provided by the membership during the presentation.

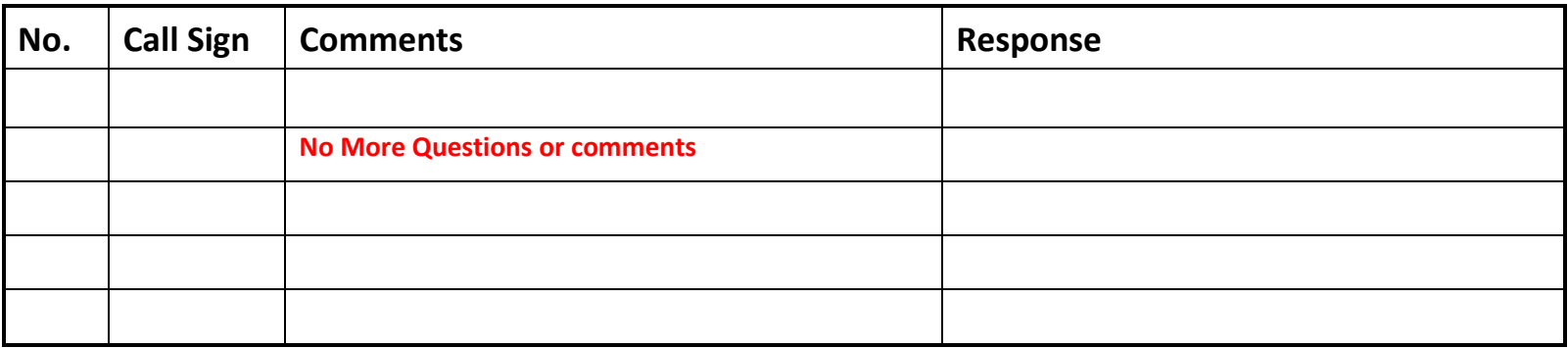

# Pinellas ACS/ARES® Training Net - July 25<sup>th</sup>, 2023

Rev (-)

# INCIDENT RADIO COMMUNICATIONS PLAN (ICS 205)

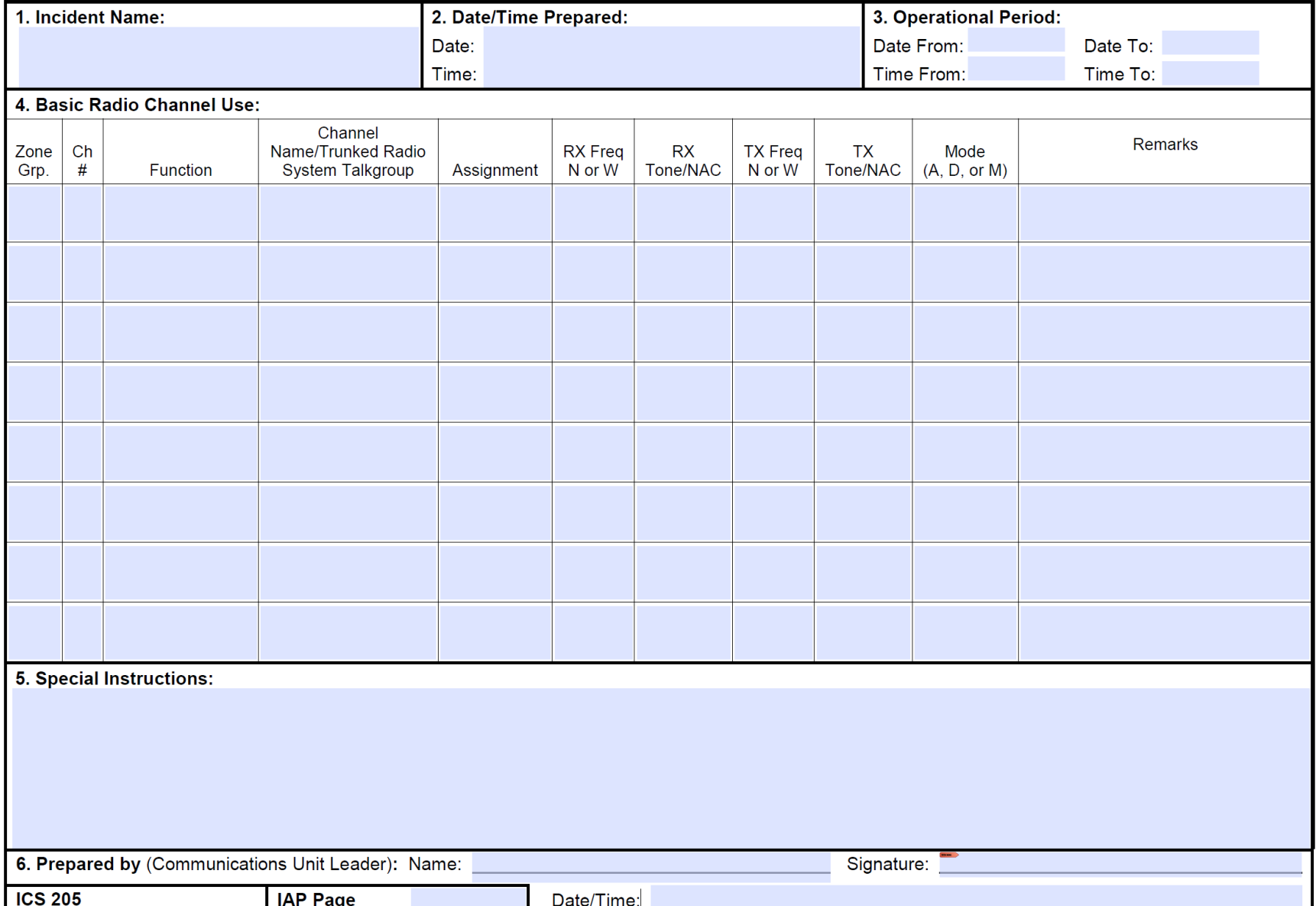

#### Pinellas ACS/ARES<sup>®</sup> Training Net – July 25<sup>th</sup>, 2023 Rev (-)

#### **ICS 205 Incident Radio Communications Plan**

Purpose. The Incident Radio Communications Plan (ICS 205) provides information on all radio frequency or trunked radio system talkgroup assignments for each operational period. The plan is a summary of information obtained about available radio frequencies or talkgroups and the assignments of those resources by the Communications Unit Leader for use by incident responders. Information from the Incident Radio Communications Plan on frequency or talkgroup assignments is normally placed on the Assignment List (ICS 204).

Preparation. The ICS 205 is prepared by the Communications Unit Leader and given to the Planning Section Chief for inclusion in the Incident Action Plan.

Distribution. The ICS 205 is duplicated and attached to the Incident Objectives (ICS 202) and given to all recipients as part of the Incident Action Plan (IAP). All completed original forms must be given to the Documentation Unit. Information from the ICS 205 is placed on Assignment Lists.

#### Notes:

- The ICS 205 is used to provide, in one location, information on all radio frequency assignments down to the  $\bullet$ Division/Group level for each operational period.
- The ICS 205 serves as part of the IAP.

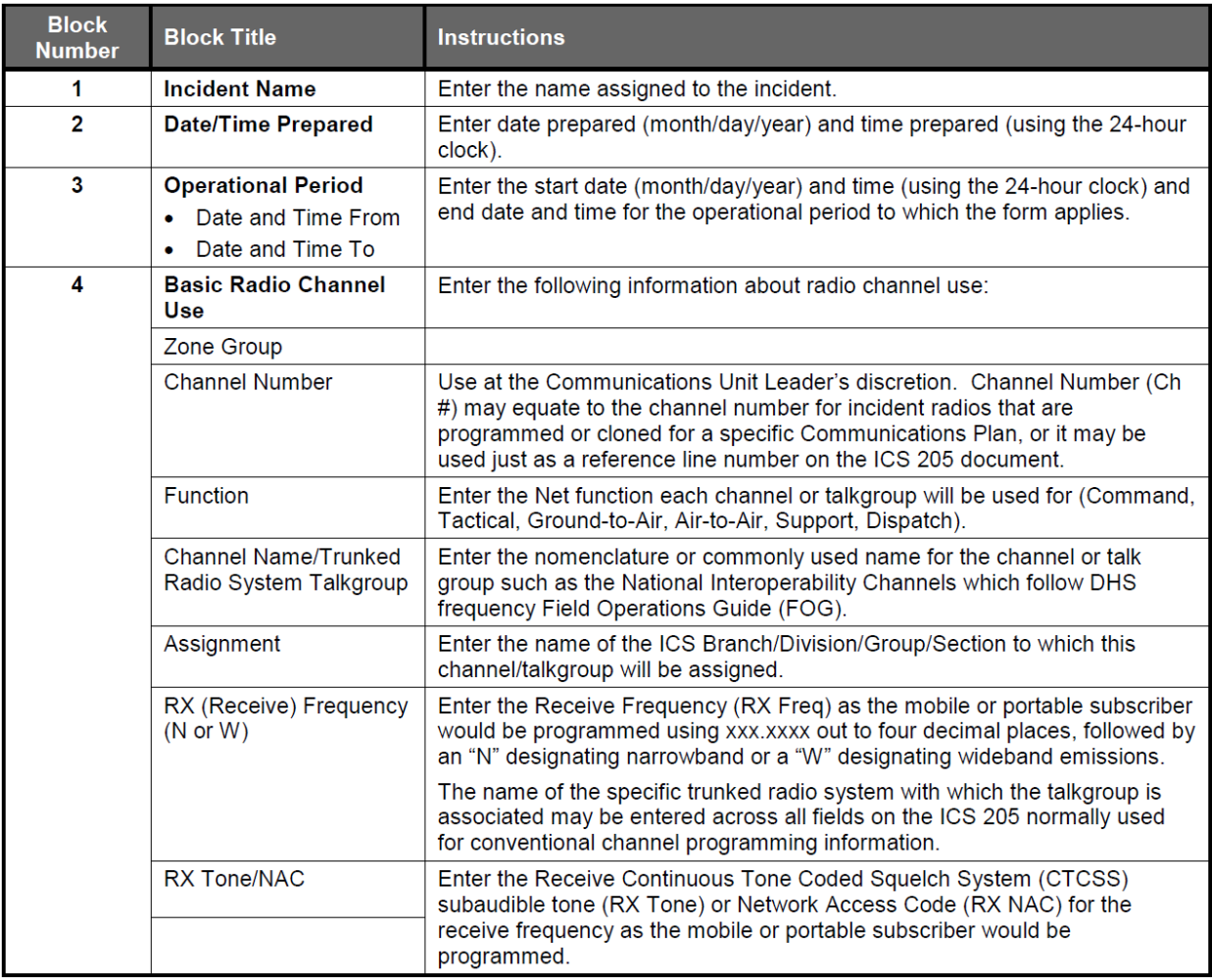

# Pinellas ACS/ARES® Training Net - July 25<sup>th</sup>, 2023 Rev (-)

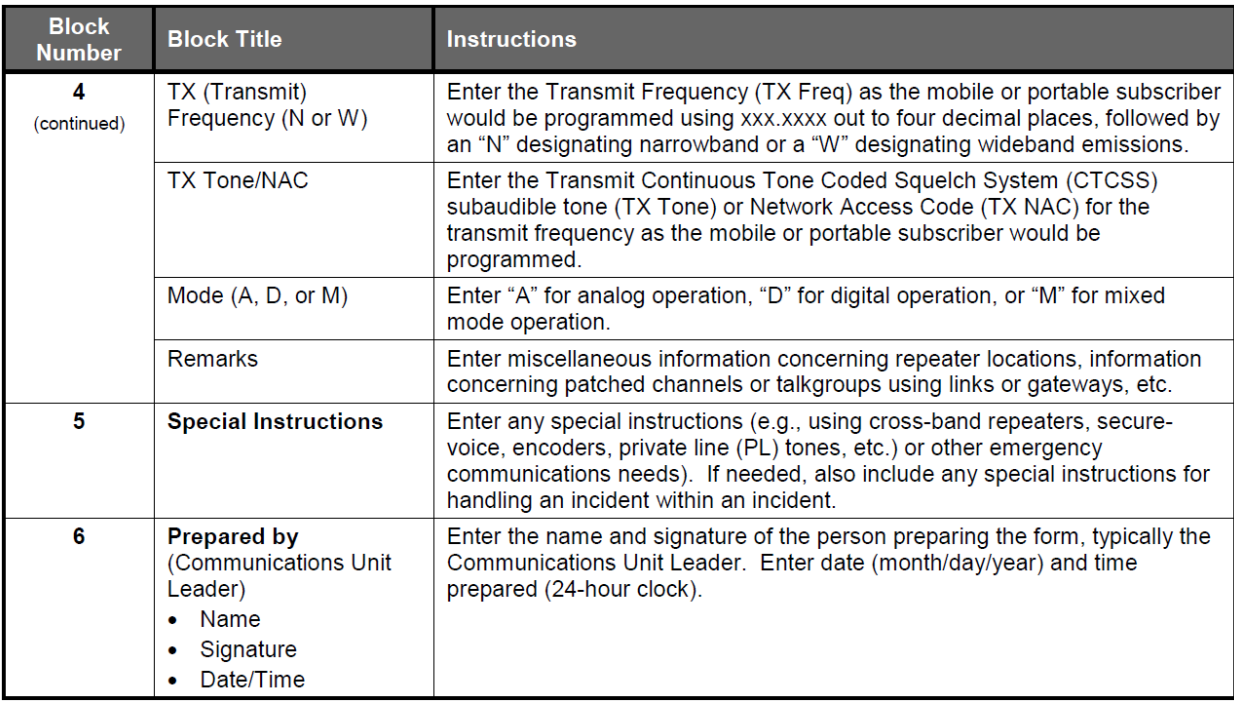